<span id="page-0-4"></span>**mi add —** Add imputations from another mi dataset

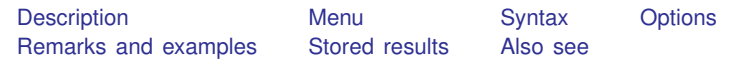

# <span id="page-0-0"></span>**Description**

<span id="page-0-1"></span>mi add adds the imputations from the using dataset on disk to the end of the master dataset in memory.

### **Menu**

<span id="page-0-2"></span>Statistics > Multiple imputation

# **Syntax**

```
min add varlist using filename \left\lceil \right., options \left\lceil \right.
```
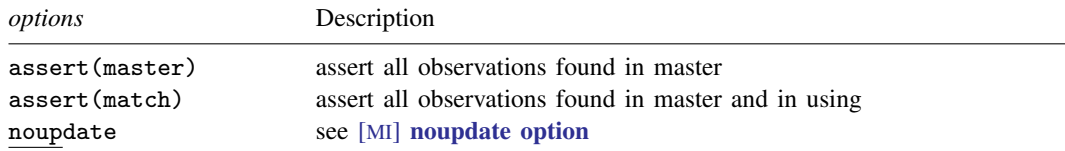

collect is allowed; see [U[\] 11.1.10 Prefix commands](https://www.stata.com/manuals/u11.pdf#u11.1.10Prefixcommands).

#### Notes:

1. Jargon:

match variables = *varlist*, variables on which match performed  $master = data in memory$ using = data on disk (*filename*)

- 2. Master must be mi set.
- 3. Using must be mi set.
- 4. *filename* must be enclosed in double quotes if *filename* contains blanks or other special characters.

# <span id="page-0-3"></span>**Options**

- assert(*results*) specifies how observations are expected to match. If results are not as you expect, an error message will be issued and the master data left unchanged.
	- assert(master) specifies that you expect a match for every observation in the master, although there may be extra observations in the using that mi add is to ignore.
	- assert(match) specifies that you expect every observation in the master to match an observation in the using and vice versa.

The default is that the master may have observations that are missing from the using and vice versa. Only observations in common are used by mi add.

<span id="page-1-0"></span>noupdate in some cases suppresses the automatic mi update this command might perform; see [MI] **[noupdate option](https://www.stata.com/manuals/minoupdateoption.pdf#minoupdateoption)**.

#### **Remarks and examples [stata.com](http://stata.com)**

Think of the result produced by mi add as being

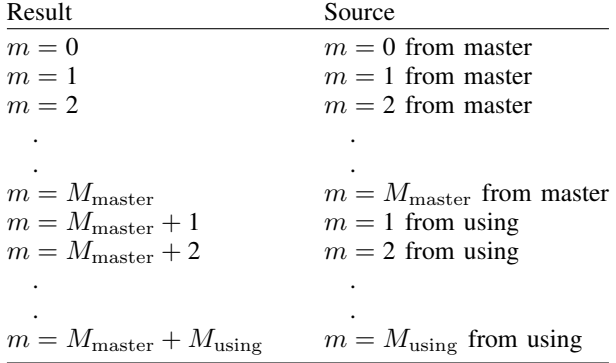

That is, the original data in the master remain unchanged. All that happens is the imputed data from the using are added to the end of the master as additional imputations.

For instance, say you discover that you and a coworker have been working on the same data. You have added  $M = 20$  imputations to your data. Your coworker has separately added  $M = 17$ . To combine the data, type something like

. use mydata . mi add patientid using karensdata (17 imputations added; M=37)

The only thing changed in your data is  $M$ . If your coworker's data have additional variables, they are ignored. If your coworker has variables registered differently from how you have them registered, that is ignored. If your coworker has not yet registered as imputed a variable that you have registered as imputed, that is noted in the output. You might see

```
. use mydata
. mi add patientid using karensdata
(17 imputations added; M=37)
(imputed variable grade not found in using data;
   added imputations contain m=0 values for that variable)
```
# <span id="page-2-0"></span>**Stored results**

mi add stores the following in  $r()$ : Scalars<br> $r(m)$  $r(m)$  number of added imputations<br> $r(\text{unmatched\_m})$  number of unmatched master  $r(\text{unmatched\_m})$  number of unmatched master observations  $r(\text{unmatched\_u})$  number of unmatched using observations number of unmatched using observations Macros<br>r(imputed\_f)  $r(imputed_f)$  variables for which imputed found  $r(imputed_f)$  variables for which imputed not fo variables for which imputed not found

## <span id="page-2-1"></span>**Also see**

- [MI] [Intro](https://www.stata.com/manuals/miintro.pdf#miIntro) Introduction to mi
- [MI] **[mi append](https://www.stata.com/manuals/mimiappend.pdf#mimiappend)** Append mi data
- [MI] **[mi merge](https://www.stata.com/manuals/mimimerge.pdf#mimimerge)** Merge mi data

Stata, Stata Press, and Mata are registered trademarks of StataCorp LLC. Stata and Stata Press are registered trademarks with the World Intellectual Property Organization of the United Nations. StataNow and NetCourseNow are trademarks of StataCorp LLC. Other brand and product names are registered trademarks or trademarks of their respective companies. Copyright  $\odot$  1985–2023 StataCorp LLC, College Station, TX, USA. All rights reserved.

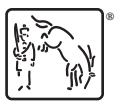

For suggested citations, see the FAQ on [citing Stata documentation](https://www.stata.com/support/faqs/resources/citing-software-documentation-faqs/).